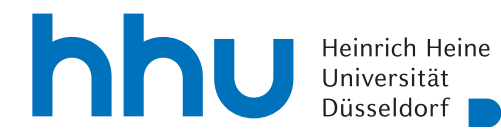

MATHEMATISCHES INSTITUT PROF. DR. ACHIM SCHÄDLE DR. MARINA FISCHER 09.05.2023

# Numerik elliptischer partieller Differentialgleichungen – 6. Übungsblatt

#### Aufgabe 21:

Es sei eine Triangulierung eines beschränkten Gebietes  $\Omega \subseteq \mathbb{R}^2$  und eine Funktion u, die auf jedem Dreieck  $C^1$  ist, gegeben. Zeigen Sie:

$$
u \in H^1(\Omega) \Longleftrightarrow u \in C(\overline{\Omega})
$$

Hinweis: Aufgabe 20 (a).

#### Aufgabe 22:

Zeigen Sie: Für ein stw.  $C^1$ -berandetes Gebiet  $\Omega \subseteq \mathbb{R}^2$  und eine Funktion g, die stetig und stw.  $C^1$ auf  $\Gamma$  ist, gibt es ein  $u_0 \in H^1(\Omega)$ , so dass gilt

$$
\gamma(u_0)=g.
$$

**Hinweis:** Verwenden Sie Aufgabe 21.

### Aufgabe 23:

Finden Sie geeignete Voraussetzungen, so dass das homogene Robin-Problem der Form

$$
\begin{cases}\nLu = f & \text{in } \Omega, \\
bu + \frac{\partial}{\partial n_A} u = 0 & \text{auf } \Gamma\n\end{cases}
$$

für konstante  $b \in \mathbb{R}$  (ggf. welche?) eine eindeutige Lösung besitzt.

### Aufgabe 24:

Hier werden wir Netgen/NGSolve zusammen mit Python verwenden.

- (a) Lesen und verstehen Sie das Beispiel "1.1 First NGSolve example" auf der NGS-Py-Homepage. Stellen Sie sich z.B. folgende Fragen: Welche Gleichung wird gelöst? Auf welchen Gebiet? Wie sieht die schwache Formulierung aus? Aus welchen Raum sind die Ansatz- bzw. Testfunktionen? etc.
- (b) Verändern Sie das Beispiel so, dass die Inhomogenität des Poisson-Problems jetzt

$$
f(x, y) = 10 \exp(x) \cos(y)
$$

ist und die Dirichlet-Bedingung  $u = 0$  auf dem gesamten Rand von  $\Omega$  gilt.

(c) Setzen Sie die maximale Gittergröße auf 0.3 und die Ordnung des Finite Elemente Raums (order) auf 1. Erzeugen Sie nun eine neue leere Gitterfunktion und tragen Sie an die  $(k + 1)$ -te Stelle den Wert 1 ein, wobei k ein Wert zwischen 0 und fes.ndof-1 ist. Verwenden Sie dazu die zwei Befehle:

$$
gfneu = GridFunction(fes)
$$
  
.vec.FV()[ $k$ ] = 1

Stellen Sie die Gitterfunktion mit Hilfe des Draw-Befehls grafisch dar. Welche Funktionen plotten Sie hier?

# Besprechung in der Übung am Mittwoch, 17.05.2023.

gfneu